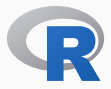

# UPGRADING TO R 4.0.0

#### A WORKED EXAMPLE ON UBUNTU 19.10

#### Dirk Eddelbuettel

*R* 4 Video Lightning Talk April 26, 2020

### What is going on?

- R 4.0.0 was released two days
- A lot of 'sturm and drang' on social media
- Sadly a lot more noise than signal
- Trying to help with a simple (yet real) example

## My machine(s)

- Upgrade on my laptop: about 70 mins for 500+ packages
- Now: main workstation / server with about 680 packages
- We will do this "live" *i.e.* I will record the steps
- It runs Ubuntu 19.10 so installation is from source
- It upgrades from CRAN frequently so libraries up to date etc

#### Your machine, your responsibility

- We are venturing into system adminstration here
- Do not follow or repeat if unsure of commands / context
- You *can* try dry-runs in Docker, a virtual machine, an old box
- *Do that!* if at all unsure
- First rule: Don't brick a working system

#### R and its tools are *very* mature

- CRAN and R are tested *exceptionally* well
- These components work, and work with each other
- Don't fall for *Fear, Uncertainty and Doubt*
- This is not hard or impossible

## This is not …

- A tutorial for use on Windows and binary packages
- A tutorial for use on data scientist laptops
- A tutorial for another random other Linux distro
- An example for using c2d4u PPA as it is not yet R 4.0.0 ready
- But it should apply where
	- R itself and key ("r-recommended") packages are binaries
	- Everything else is sources

#### Tweets yesterday

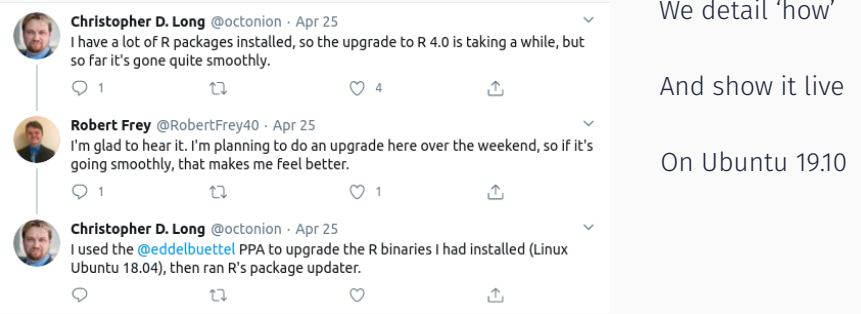

Key Functions

```
available.packages() # query repos for avail. versions
installed.packages() # query what you have
```
update.packages() # workhorse we will use to upgrade install.packages() # its cousin

options(Ncpus=parallel::detectCores()) # use all cores

It really is worth learning about these. Base R has all it takes to interact with repos in a controlled, planned, managed, … way. Take advantage!

#### Key commands

## Preparation: ensure OS and R pkgs are current sudo apt update  $66$  sudo apt dist-upgrade # OS update.r # CRAN

## Then the actual upgrade: 'r-base' .deb packages sudo add-apt-repository --yes "ppa:edd/r-4.0" sudo apt dist-upgrade

## R side, either Rscript or in R Rscript -e 'upgrade.package(checkBuilt=TRUE, ask=FALSE)'

## **BIOCONDUCTOR**

#### BioC lags R release a little

- Current BioC matches R 3.6.3
- So we need to switch to BioC 'devel'

#### Installation

To install this package, start R (version "4.0") and enter:

 $\label{thm:main} \begin{minipage}[c]{0.9\linewidth} \begin{minipage}[c]{0.9\linewidth} \begin{minipage}[c]{0.9\linewidth} \begin{minipage}[c]{0.9\linewidth} \begin{minipage}[c]{0.9\linewidth} \begin{minipage}[c]{0.9\linewidth} \end{minipage}[c]{0.9\linewidth} \begin{minipage}[c]{0.9\linewidth} \begin{minipage}[c]{0.9\linewidth} \end{minipage}[c]{0.9\linewidth} \begin{minipage}[c]{0.9\linewidth} \end{minipage}[c]{0.9\linewidth} \begin{minipage}[c]{0.9\linewidth} \end{minipage}[c]{0.9\linewidth} \begin$ 

# The following initializes usage of Bioc devel<br>BiocManager::install(version='devel')

 $\texttt{BiocManager}: \texttt{install('Biobase")}$ 

For older versions of R, please refer to the appropriate **Bioconductor release**.

Source: https://bioconductor.org/packages/3.11/bioc/html/Biobase.html

#### Upgrade Experience

- Straightforward and without hickups
- No *Fear, Uncertainty, Doubt*
- Enjoy this treasure chest curated by CRAN Admins & R Core
- To whom we say *Thank You* for all the hard work leading to this

# THANK YOU!

```
slides http://dirk.eddelbuettel.com/presentations/
 web http://dirk.eddelbuettel.com/
 mail dirk@eddelbuettel.com
github @eddelbuettel
twitter @eddelbuettel
```